ISSN : 0291-6479

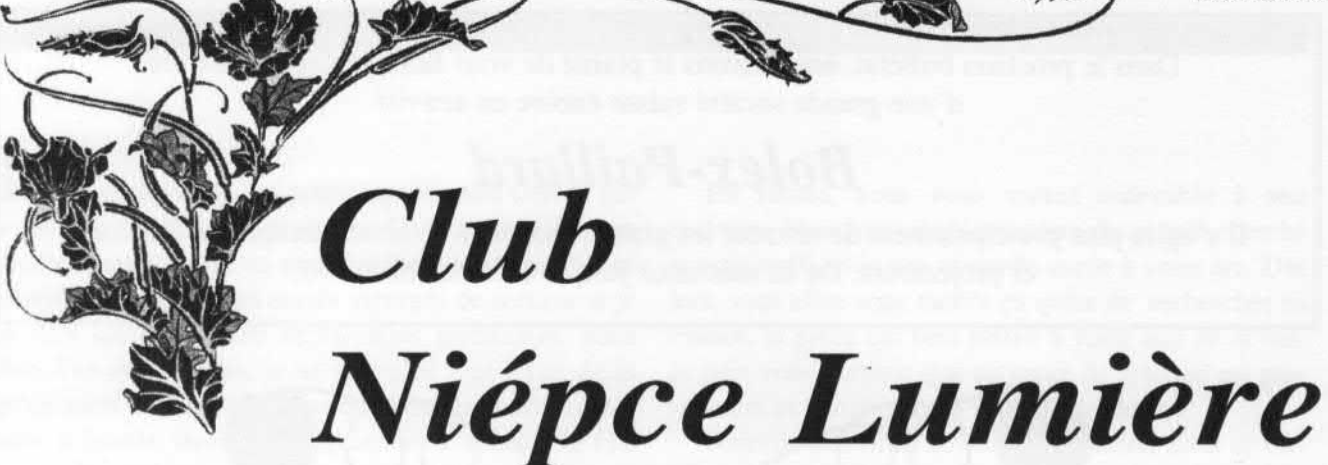

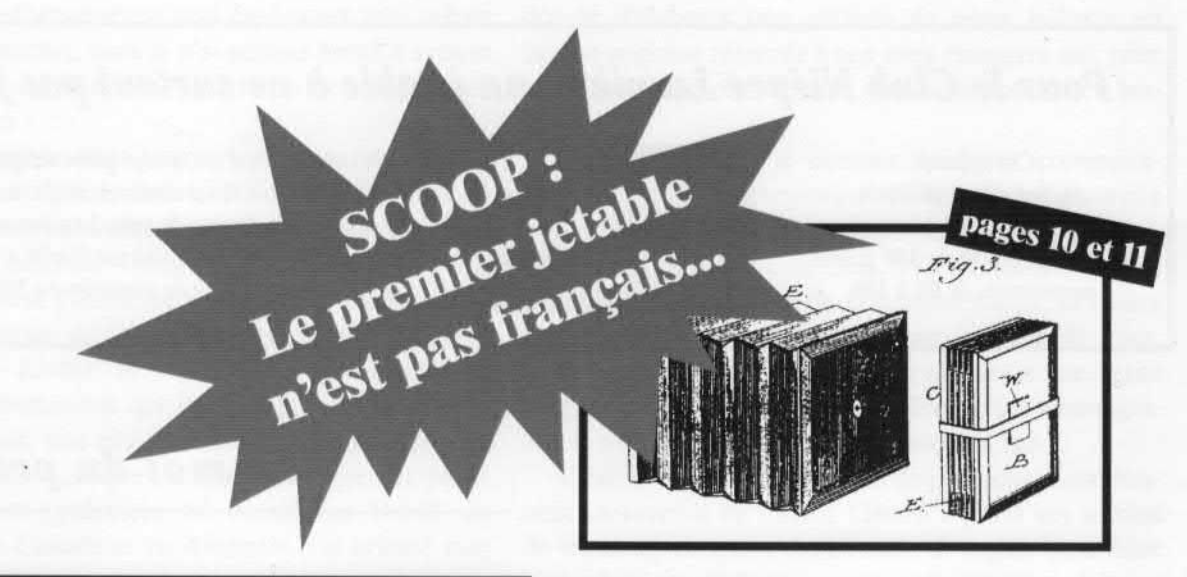

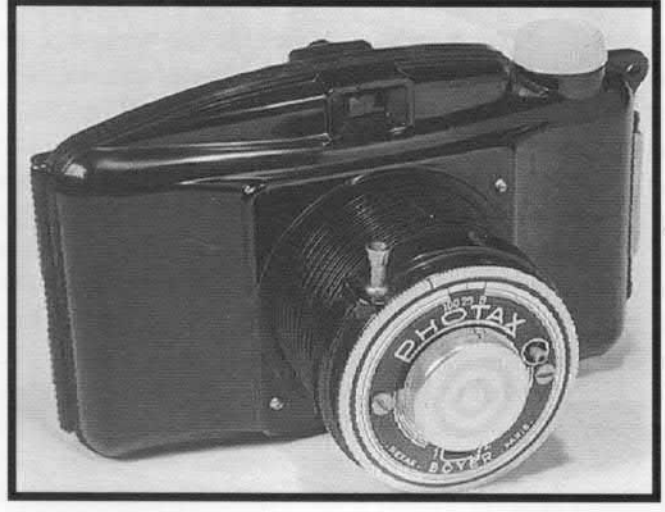

Créer des anaglyphes. Le Club sur le Net... Vous avez dit effet tunnel ?

C'est quoi la bakélite ?

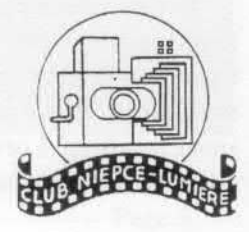

OCTOBRE 1998  $N^{\circ}$  88 50 F

Dans le prochain bulletin, nous aurons le plaisir de vous faire partager l'histoire d'une grande société suisse encore en activité.

# Bolex-Paillard

Il <sup>s</sup>'agira plus principalement de retracer les grands moments de cette fabrique de caméras et projecteurs. De sa naissance jusque vers les années 70.

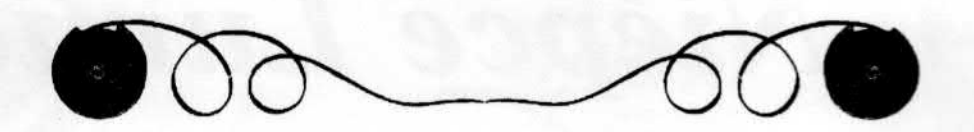

## Pour le Club Niépce Lumière, un jetable à ne surtout pas jeter

Cet appareil. équipé d'une pellicule 400 ISO, <sup>a</sup> été fabriqué à un tirage limité de 100 pièces. numérotées de 01 à 100.

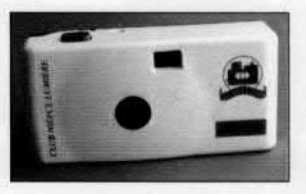

Si vous rêvez d'avoir une pièce originale. <sup>n</sup>'hésitez pas. Il est commercialise. au prix de 180 francs. franco de port. Les commandes sont à envoyer avec un chèque libellé à l'ordre du Club et expédiées au domicile du Trésorier.

## t nous voici au seuil de cette nouvelle saison. après nous être enfin et habilement. débarras sés de nos vacances ! Bien sûr. je plaisante. mais vous reconnaîtrez avec moi que pendant nos congés, nos collections restent quelque peu en sommeil...encore que !... J'en connais qui, alors qu'ils flânent au bras de leur compagne dans une ville qu'ils visitent, trouvent toujours le bon prétexte pour dévier dans une rue qui <sup>n</sup>'est pas au programme mais où ils savent très bien, pour l'avoir sournoisement vérifier avant le départ. qu'ils y trouveront un magasin d'antiquités photographiques où. qui sait ? !... Ce que j'affir me là, de façon un peu péremptoire, <sup>n</sup>'est que le reflet de ce que je fais moi même et, depuis trente ans que je côtoie le monde des collectionneurs. je me suis largement rendu compte que loin d'être un cas exceptionnel

Je vais vous raconter une petite anecdote pour vous faire sourire un peu. J'ai décidé cette année que je visiterai pour la première fois. la province du Québec. Au moment où vous lirez ces lignes. je serai chez nos cousins Canadiens. Lorsque j'ai préparé mon périple. avec une détermination sans borne. j'ai rayé de mon itinérai—

en la matière. je ne suis au contraire qu'une petite gout-

te d'eau au milieu d'un océan...

## Le mot du président

re toutes les grandes villes. A chacun ses goûts. personnellement je préfère les grands espaces. les lacs et les forêts. Partageant entièrement mes préférences. ma compagne était tout à fait satisfaite du tracé de notre route. Que ne furent pas son étonnement et sa stupéfaction lorsque je lui ai déclaré il y <sup>a</sup> quelques jours : " et si nous allions à Montréal le 4 Octobre '? !... " Pas très dupe de ma soudaine attirance pour cette métropo le. elle <sup>m</sup>'a simplement répondu : " J'espère au moins qu'elle en vaut la peine cette foire à la photo l..." Comment avait elle pu deviner que j'avais reçu entre temps l'annonce et le plan de la foire de Montréal que j'avais soigneusement pris soin de dissimuler ! J'ai senti le rouge monter à mes oreilles et. honteux d'avoir été si facilement découvert, je suis retourné l'air détaché dans mon bureau en laissant tomber un "bof l... " pas très convainquant...

Dans le précédent éditorial écrit avec maestria par notre ami Gérard Bandelier. vous avez pu découvrir la toute nouvelle réalisation du Club avec l'ouverture de notre site internet. C'est un travail de romain entrepris par notre autre ami. Gilles Moreau, que je salue et remercie au passage pour sa détermination et pour ses grandes compétences mises gracieusement au service

### Club Niépce Lumière - Clul) Niépce Lumière - Club Niépce Lumière

de notre association. J'ai préféré que ce soit Gérard qui vous informe de cette nouvelle. Compte tenu de mes hautes compétences en matière d'informatique, j'étais convaincu que je vous aurais aspergés de sottises si je <sup>m</sup>'étais lancé dans des explications techniques. Sans être d'un autre siècle, je ne suis plus tout <sup>a</sup> fait de la génération de l'informatique que l'on apprend maintenant à l'école, dans les programmes courants. Je fais partie de ceux qui restent émerveillés devant les possibilités de cette science révolutionnaire. Certes, je suis moi même informatisé, je suis également moi même connecté à internet, mais je <sup>n</sup>'ai aucune honte à avouer ma totale incompétence, au grand dam de mes proches collaborateurs !

Tous ensemble, nous poursuivons notre intention de faire du Club Niépce Lumière, une association vraie de dimension internationale. Notre site internet est assurément le meilleur moyen d'atteindre ce but. Personnellement j'utilise ce moyen pour parfaire mes recherches pour ce qui concerne mes collections d'Instamatic Kodak et Agfa. C'est incroyable le nombre d'informations que j'ai pu obtenir, notamment pour les Kodak, tant en Allemagne qu'en Angleterre ou aux Etats Unis. Lorsque j'ai découvert que ces petits Kodak avaient également été montés au Brésil, en Argentine au Canada et en Australie, j'ai orienté mes recherches dans ces sens. Je trouve fabuleux de rester chez soi, assis derrière son ordinateur et de découvrir tel brésilien tel argentin ou tel canadien que vous ne connaissez pas et qui répond dans la journée aux questions que vous lui posez. En moins d'une semaine, vous avez un nouveau " copain " à l'autre bout monde. Un copain prêt pour vous être agréable, à faire pour vous des choses qui vous laisseront pantelant.

En retour, vous vous sentez redevable à son encontre. Vous vous inquiétez alors de ce qu'il cherche et vous voilà avec une nouvelle corde à votre arc. Dès lors, vous allez vous mettre en quête de rechercher en France, la pièce qui fera plaisir à votre ami de là bas. Je puis vous garantir que ce genre de relation est passionnant et enrichissant à tous points de vue.

Nous ne pouvions envisager de rentrer dans un circuit international sans avoir un moyen de communication plus étendu. C'est pour cette raison que nous avons décidé d'élaborer une version de notre bulletin en langue anglaise réservée à nos amis étrangers qui, pour la plupart, sont plus à l'aise dans la lecture de ce langage.

Personnellement je connais quelques correspondants du Canada, d'Argentine, du Brésil ou d'Australie avec lesquels je communique par internet et qui aimeraient bien faire partie du Club. S'ils <sup>s</sup>'abstiennent, <sup>c</sup>'est pour ces seules raisons de communications. Les faire venir avec nous serait utile pour le bien de tous. J'estime qu'il <sup>n</sup>'y <sup>a</sup> aucune raison que seule une petite poignée de privilégiés puisse profiter de ces avantages. Après tout, <sup>c</sup>'est un peu ça " l'esprit de Club ".

C'est sûr que ces nouvelles dispositions nous don nent un surcroît de travail. Gérard <sup>a</sup> passé ses soirées de vacances avec son dictionnaire d'Anglais pour faire les traductions, Gilles passent les siennes pour élaborer au mieux notre site internet quant à moi, ma modestie naturelle m'interdit de faire ici, état de mon action.

Je serais personnellement satisfait d'avoir votre opinion sur ces nouveautés. Vous savez que nous sommes toujours très sensibles à vos critiques et à vos avis. Ça aussi, <sup>c</sup>'est " l'esprit de Club "...

Le président

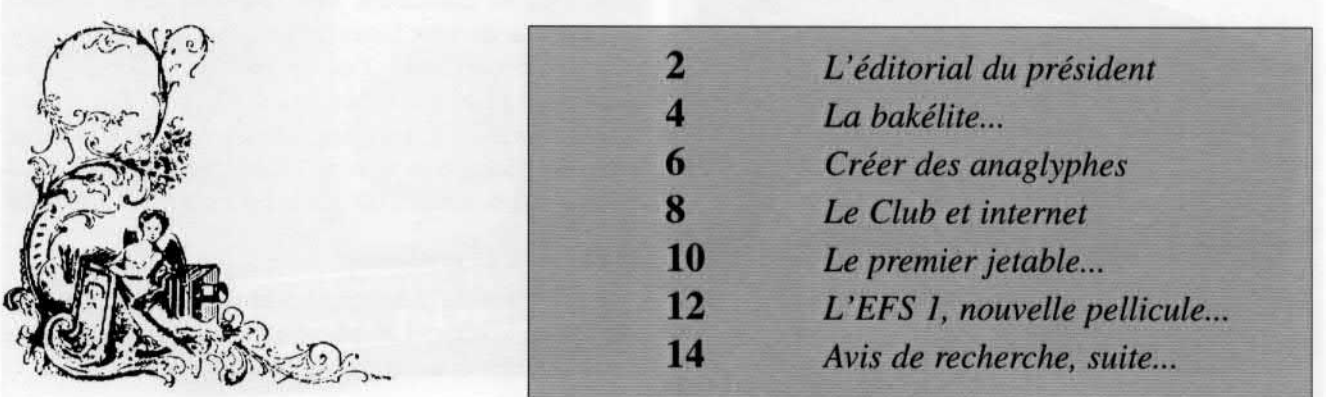

Club Niépce Lumière - Cluh Niépce Lumière - Club Niépce Lumière

# La bakélite, une matière peu connue

par Gérard van Beukering, traduction de Gérard Bandelier

ous allons vous présenter ici quelques aspects historiques de la bakélite. Combien de fois lisez-vous dans une revue photo ou de collection d'appareils photo « appareil fait en bakélite »? Mais qu'est-ce que la bakélite, si ce n'est un matériau très peu présenté dans les publications?

Lorsque Baekeland, Léo Hendrik. fils d'un cordonnier belge. inventa ce matériau, dans son propre labora-

toire. il lui donna le nom de « Bakélite ». une version de son surnom. Né le l4 Novembre 1863 à Gand en Belgique. il mourut le 23 Février I944 à Beacon. état de New York aux USA.

Baekeland installa son laboratoire avec d'importants capitaux obtenus par la vente à Kodak de ses droits sur le papier Velox. une de ses inventions. Cette découverte fut brevetée en 1892 et Kodak

acheta sa fabrique en 1897. Baekeland vécu aux Etats Unis. après avoir quitté sa Belgique natale en 1892. L'invention de la bakélite <sup>a</sup> été déposée le l3 Juillet 1907. deux ans après la publication de la théorie d'Einstein sur les photons. Le brevet porte le titre suivant: Brevet # 942 699. pression et chaleur. La bakélite <sup>a</sup> été le premier « matériau thermostabilisé ». ce qui signifie que lorsque cette matière est réchauffée. elle ne retourne pas à son état visqueux. Après cette découverte. de nombreuses entreprises se mirent à produire la bakélite dans de nombreux

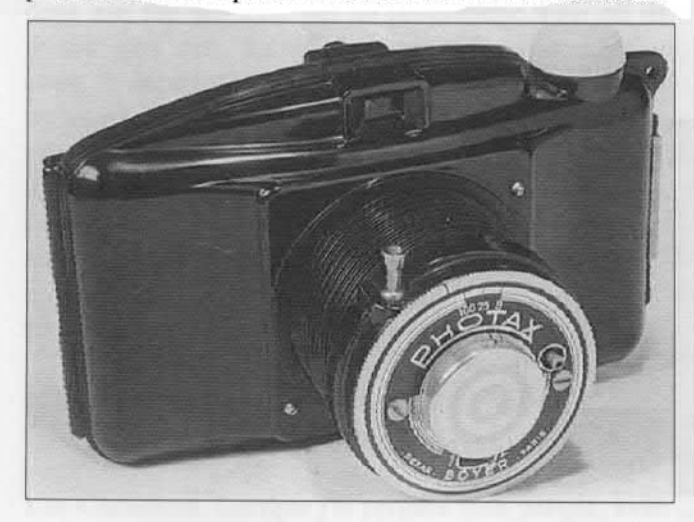

pays, comme en Argentine. en Espagne, au Chili. La bakélite est un produit de la polymérisation du Phénolformaldéhyde.

Phénol <sup>=</sup> C6 H5 OH soit hydroxy-benzol.

### Principaux avantages :

résistant à de nombreux agents chimiques. bonne iso lation électrique (Pertinax). inin-

flammable. insoluble. léger, économique à produire.

Désavantages : fragile lors qu'elle tombe. cassable facilement.

 $R.I.=1.61$  (+/- 009)  $S.G.=1.25 - 1.55$ La bakélite a un faible R.I. et un S.G. en dessous de 1,58.

#### Notes :

R.I.: lndice de réfraction. C'est le ratio entre la vitesse de la lumière dans l'air et sa vitesse dans la matière.

S.G.: Gravité spécifique. C'est le ratio entre le poids de la matière étudiée et le poids d'un même volume d'eau à 4° Centigrade.

#### Détection :

Se mesure avec les éléments cités ci-dessus. Lorsque vous percez de la bakélite avec une aiguille chaude. cela cause un dégagement d'une odeur âcre.

### Caractéristiques typiques :

Formes arrondies dues à la fabrication par moulage.Polymérisation: En bref. lorsque de petites molécules se combinent chimiquement. elles donnent naissance à de très larges réseaux moléculaires (polymères). Comme nous l'avons précisé ci-dessus, cette matière se casse facilement mais elle peut être collée. Pour cela, il faut utiliser des colles à base de Résorcine, Paraforrnaldehyde et Spiritus. Elles doivent être chauffées aux alentours de 100°. ce qui constitue un problème.

#### Méthode de production :

Les résines de phénolformaldehyde sont des produits dérivés du coaltar. Les phénols possèdent la propriété d'être solubles et de se mélanger sous certaines condi—

### Cluh Niépce Lumière - Club Niépce Lumière — Club Niépce Lumière

tions. Ils ne se mélangent ni ne se dissolvent sans action de chauffage (150° par exemple) ou de fortes pressions.

Les résines de phénolformaldehyde doivent être mélangées avec des composants complémentaires et des pigments de couleur. Sous une faible pression, la mixture réduite en poudre est pressée dans un moule de la forme désirée. Pour compléter le tout, on peut utiliser un peu tous types de matériaux, comme le papier, la coton, la poudre d'albâtre, la craie, etc... Le ratio employé entre les différents composants dépend de la dureté recherchée et de l'emploi final de l'objet ainsi créé.

L'exposition d'Amsterdam, qui s'est tenu en Décembre 1996 dans l'immeuble «Beurs van Berlage», a montré une grande collection d'objets réunie Agnès et Frits Becht. Ils collectionnent depuis plus de vingt ans. La plupart de leurs quelques 2000 objets ont été présentés dans une vingtaine d'expositions.

Un article de M.R. Ziegler, paru dans le journal hollandais «De Telegraaf», en date du 21 Décembre 1996, nous informe que ces «pauvres objets» fabriqués sans «style professionnel» sont étonnement modernes.

Cette histoire fascinante peut être trouvée dans <sup>n</sup>'importe laquelle des catégories d'objets, parmi d'autres, citées ci-après: horloges, radios, outils de mesure, boîtes aux lettres, boules de billard, Kodak Brownie 127, balles de golf, sèche-cheveux, etc... dans toutes les couleurs, mais principalement en noir ou brun. Les versions en

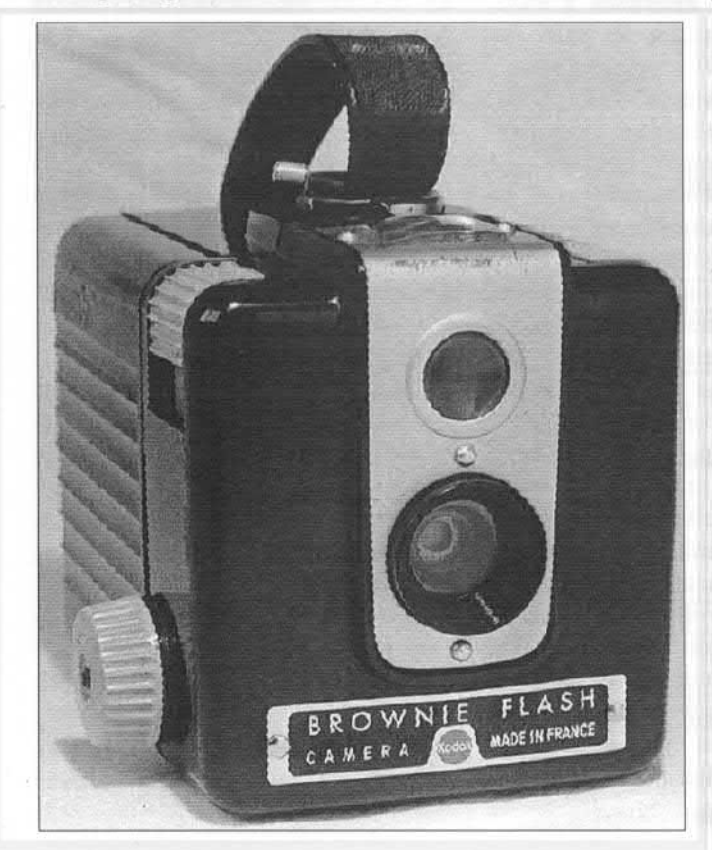

couleur sont bien sûr les plus recherchées. Il est intéressant de noter que, au Japon, la fameuse laque est plus ou moins imitée par la bakélite.

Nous pouvons voir dans un film publicitaire fait en 1931 pour Philips par le fameux hollandais Joris Ivens, la silhouette célèbre du poste de radio en bakélite. Nous signalons aussi la très remarquable exposition faite à Gouda, Août 1997, par le collectionneur allemand, Hans Ulrich Kôlsch.

Une dernière information: le scientifique écossais James Swinborne produisit de la bakélite sous licence à partir de 1927. Son entreprise portait le nom de Bakélite Ltd. James Swinborne débuta en 1904 avec la fabrication de la Celluloïd, une des premières résines synthétiques.

Si vous possédez quelques appareils en bakélite, ne les jetés pas, conservez les précieusement! La demande devrait augmenter ! Et j'espère que vous vous souviendrez de cet article lorsque vous rencontrerez un appareil en bakélite.

### Références :

l/ Photo Historich Tijdschrift, #4, p. 100-102, 1993.

2/ Journal « De Telegraaf, 21 Décembre 1996, Exposition de Bakélite par M.R. Ziegler.

3/ I. Maizenberg, 110 Russians cameras, Illinois, p. 5-8.

4/ C.P. Edel, Megen en Roeren, I+II, Kluwer-Deventer, 1957.

5/ Richard T. Liddicoat Jr, Handbook of Ge-midentification, Gemmol. Inst. of America, Santa Monica, 1997.

6/ J.L. Princelle, Russian & Soviets Cameras, 1995.

7/ Y. Ryshkov, Russian & Soviets Cameras, 1840-1991, Rostov-on-Don, 1993.

8/ Photographica World, (PCCGB), #78, p. 31-32, 1996

9/ H. Damerau, Prisma Techn. Diction, I+II, Prisma Utrecht, 1962.

10/ Jack Yellott, Chronological History of vision research, 1600-1960, Website, UC Irvine Vision Group.

ll/ Brittanica, Polymérisation.

12/ Journal « De Telegraaf », 3 Septembre 1997, Bakélite par Berthe Beydals, p. T25.

# Créer des anaglyphes avec des filtres Cokin

par Gérard van Beukering, traduction de Gérard Bandelier.

Avant de vous décrire comment obtenir très facilement des ana glyphes, un peu d'histoire peut <sup>s</sup>'avérer utile.

Le nom anaglyphe vient du grec  $ana = sans et glyphos = sculpture.$ 

Sir Charles Wheatstone (1802— 1875), né à Gloucester, mort à Paris, imagina en 1833 que l'on pouvait obtenir deux images différentes par le jeu de miroirs. Il démontra que ces deux images se combinent dans le cerveau et ainsi le relief est obtenu. En 1838, Wheatstone créa des images en trois dimensions. Sir David Brewster inventa, en 1849, une jumelle stéréoscopique pour visionner les daguerréotypes, mais ceux-ci ont été rapidement remplacés par les négatifs, sur verre ou sur papier tirés à partir de négatifs sur verre. La demande pour ces "stéréoviews" ou vues stéréoscopiques devint de plus en plus forte après la visite de la Reine Victoria à l'Exposition Universelle de Londres en 1851. La Reine Victoria apprécia tant ces vues stéréoscopiques que ce fut le départ d'un véritable engouement. Plus de 250 000 stéréoscopes ont été produits et vendus en peu de temps.

Qu'est—ce que la stéréoscopie? Deux vues pas tout à fait identiques, séparées pour simuler l'écartement des yeux. Cet écartement est reporté sur un appareil photographique stéréo ou par un dispositif stéréo.

Nous avons mentionné plus haut les anaglyphes. Lorsque nous simulons les yeux en utilisant deux images en couleur, chacune en couleur complémentaire, nous obtenons un effet de profondeur. Lorsque nous regardons ces images avec les mêmes couleurs complémentaires utilisées pour la prise de vue, nous obtenons une image en trois dimensions. Cette image peut être imprimée, projetée ou visible sur un écran d'ordinateur ou \ encore visible <sup>a</sup> travers un jeu de filtres de couleurs complémentaires, par exemple vert <sup>+</sup> rouge ou bleu <sup>+</sup> rouge ou d'autres couleurs complé mentaires. Brewster et Jules Dubosq "Estampes inventèrent le projecteur stéréographique en 1852. Un an plus tard, en 1853, W.Rollmann inventa un projecteur utilisant un système de filtres colorés en couleur complémentaire rouge <sup>+</sup> vert. W.Rollmann est l'inventeur des anaglyphes en dépit des affirmations éditées dans différentes publications qui donnent la paternité de cette invention à J .C. Almeida. En comparant différents publications et les remarques de Jean Paul Francesch, Président du Club français Niépce Lumière ainsi que l'Encyclopédie Hollandaise de la Photographie, Elsevier, 1958, page 173, nous sommes obligés de conclure que Jean Charles Almeida, 1822-1880, professeur de sciences naturelles à Paris, bien qu'aillant publier en 1858 son "Nouvel appareil stéréoscopique", <sup>n</sup>'est pas l'inventeur de l'anaglyphe. Il <sup>a</sup> seulement expliqué les procédures des projections stéréoscopiques avec des projecteurs stéréoscopiques. Il est un fait que J.C. Almeida <sup>a</sup> déposé un brevet pour son système de deux lan ternes de projection avec sur chaque lentille de projection un filtre coloré, chaque spectateur utilisant des lunettes de couleur. Cela ne veut pas dire qu'il en est l'inventeur ! L'Histoire nous en apporte sans arrêt la preuve. Cette invention de l'anaglyphe par W. Rollmann fut approuvée des années plus tard par Ducos du Hauron. Louis Ducos du Hauron, né à Langon, près de Bordeaux, fut un fameux scientifique français doublé d'un excellent inventeur. Parmi ses publications, nous pouvons citer "Les couleurs en photographie Solution du problème" 1891. Ducos du Hauron appliqua la méthode de

l'anaglyphe à l'imprimerie. Le 15 Septembre 1891. Il déposa à l'Académie de Sciences de Paris une de brevet, intitulée Photographiques et Tableaux Stéréoscopiques ". Les premiers anaglyphes de Ducos du Hauron furent offerts en 1893 à la Société Française de Photographie à Paris

Ces méthodes de travail furent fré quemment utilisées. et en particulier œx Etats Unis. pour l'impression du vues stéréoscopiques dans les journaux du dimanche. Elles seront très développées par Frédéric Eugène lves (1890-1892). Mais cela dut son succès à l'astronome allemand Hermann Karl Vogel (3 Avril 1842 Leipzig. 13 Août 1907 Postdam). En effet, il découvrit les secrets de la sensibilisation des films photographiques. Cette première indication sur les filtres complémentaires nous informe sur le spectre photo de chacun des filtres. De 450 à 610 millimicrons pour le filtre vert et 550 milli microns pour le rouge.

Durant les années 1860 à 1900, la stéréophotographie connu une demande sans précédent mais déclina jusqu'à un très faible niveau aujourd'hui. Ainsi, en 1959, J. van Santen écrivit que, depuis 1922 avec le livre de Gérard Borg intitulé "Stereofotogra fie" rien <sup>n</sup>'a plus été publié depuis en Hollande (\*). Ce qui illustre claire ment la désaffection devant ce procédé.

Pourtant, aux Etats Unis, un carré d'enthousiastes existe encore. Grâce à Intemet, aux ordinateurs personnels et leurs écrans couleurs, la stéréophoto renaît petit à petit. L'Intemational Stereoscope Union (ISU), fondée en 1975, offre de nombreux forums de discussions pour les clubs, fanatiques internationaux, ama teurs et professionnels. Plus de 1000

### Club Niépce Lumière - Club Niépce Lumière - Club Niépce Lumière

membres à travers dans 27 pays suivent de très prêt les activités de l'ISU. De nombreux sites Internet sont maintenant consacrés à la stéréophotographie et de nombreuses personnes représentent l'ISU en Europe et en France. Je vous propose de mettre en pratique en étudiant le pro gramme Vivitar Q-DOS (Quantum Duplex Optical System).

LE Q—DOS <sup>s</sup>'installe sur les objectifs et peut être mis en marche à la demande. Il est recommandé d'utiliser un objectif Vivitar Ser.1- 105m/m Macro ou l'objectif Vivitar Ser.l-70-210 m/m.

Nous pouvons voir sur le dessin, sur le côté droit de l'appareil, le filtre vert ou bleu et sur le côté gauche le filtre rouge. En comparant les résultats obtenus avec le masque Cokin 346, j'ai dû faire quelques ajustements en choisissant les filtres vert (Cokin 4a) et rouge (Cokin 003) pour simuler les anaglyphes. De plus, en utilisant uniquement des filtres Cokin, j'ai rencontré quelques diffi cultés. Voici comment j'ai procédé pour passer outre ces problèmes, et obtenir les mêmes diaphragmes et vitesses lorsque on utilise les deux filtres en même temps. Mais, pour obtenir une correction de densité plus importante, nous pouvons utiliser les filtres de correction HAMA (Réf: 4870, kit de l9 pièces), qui donnent des corrections de densité de 05, 10, 20, 40, 70, 100.

Nota: Lorsque nous regardons un anaglyphe, il est important que le filtre rouge soit à gauche et le filtre vert (ou bleu) soit à droite. Pour une meilleure réussite, nous utilisons maintenant des filtres Cyan 70 <sup>+</sup> Jaune 100 pour le vert et des filtres Jaune 70 <sup>+</sup> Magenta 100 pour le rouge.

Lorsque nous utilisons les filtres complémentaires montés sur le porte filtre Cokin, nous obtenons la sépara-<br>tion nécessaire entre les veux Les **RED Filter** tion nécessaire entre les yeux. Les côtés des filtres doivent être accolés exactement au centre du porte filtre. Lorsque votre travail est précis, vous obtiendrez de superbes anaglyphes.

sera F/8. Lors du développement de tirages sans filtrage.

Avertissement: N'utilisez pas de dia- vos films, <sup>n</sup>'oubliez pas de demander phragme trop petit, le meilleur choix à votre photographe de faire les

#### Références :

1/ K.D. Solf Photografie. Frankfurt am Main. 1973.

 $2$ / J.J. M. van Santen Beginselen van de Fotografische techniek I + II Haarlem. 1959.

3/ W.H. Idzerda Kleurenfotografie in de Praktijk. n.y. Amsterdam.

4/ W.H. Idzerda Handboek des Praktische Fotografie. Amsterdam. 1923.

5/ Homepage Reel 3D Enterprises. Inc. Culver City. USA. Jan 1998.

6/ W. Wurst Exakta. Kleinbild fotografie. Leipzig. 1968

7/ Bob Mannle 3D Web Vista. Jan. 1998.

8/ Bob Wier 3D Web. Jan. 1998.

9/ Vivitar Vivitar European - Germany, Q-DOS Program, Letter from.

10/ Encyclopédie Prisma 1955.

11/ Information Reel 3D Enterprise Inc., email from.

12/ Information Ray Zone - Anaglyphes.

13/ Encyclopédie De la photographie. Elscvier. p.173. 1958.

14/ Brian Coe Color Photography. 1978. ISBN 3-8112-0482—3.

15/ Britannica Motion Picture: introduction of color.

16/ Photographica World PCCGB publication. nº 72. Mars 1995. p. 12-&15.

17/ Photokina '90 Vivitar Q-DOS systcm: Pratic. Photography. p. 15. 12/ 1990.

### **CAMERA:**

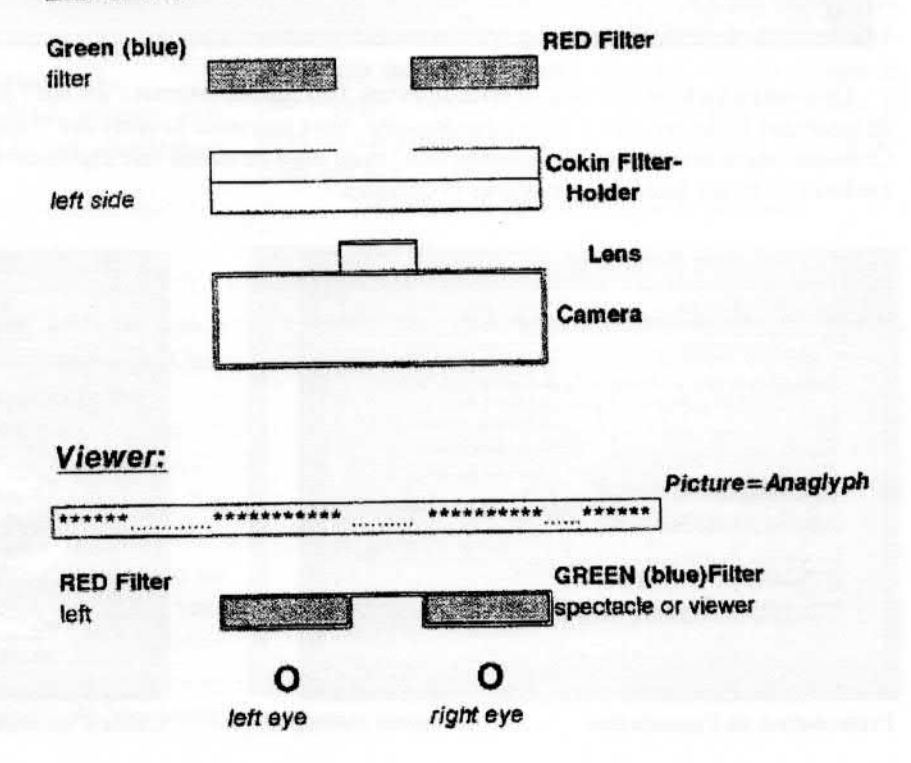

Club Niépce Lumière - Club Niépce Lumière - Club Niépce Lumière

# Le Club sur Internet...

http://www.lepr0gres.fr/cnl

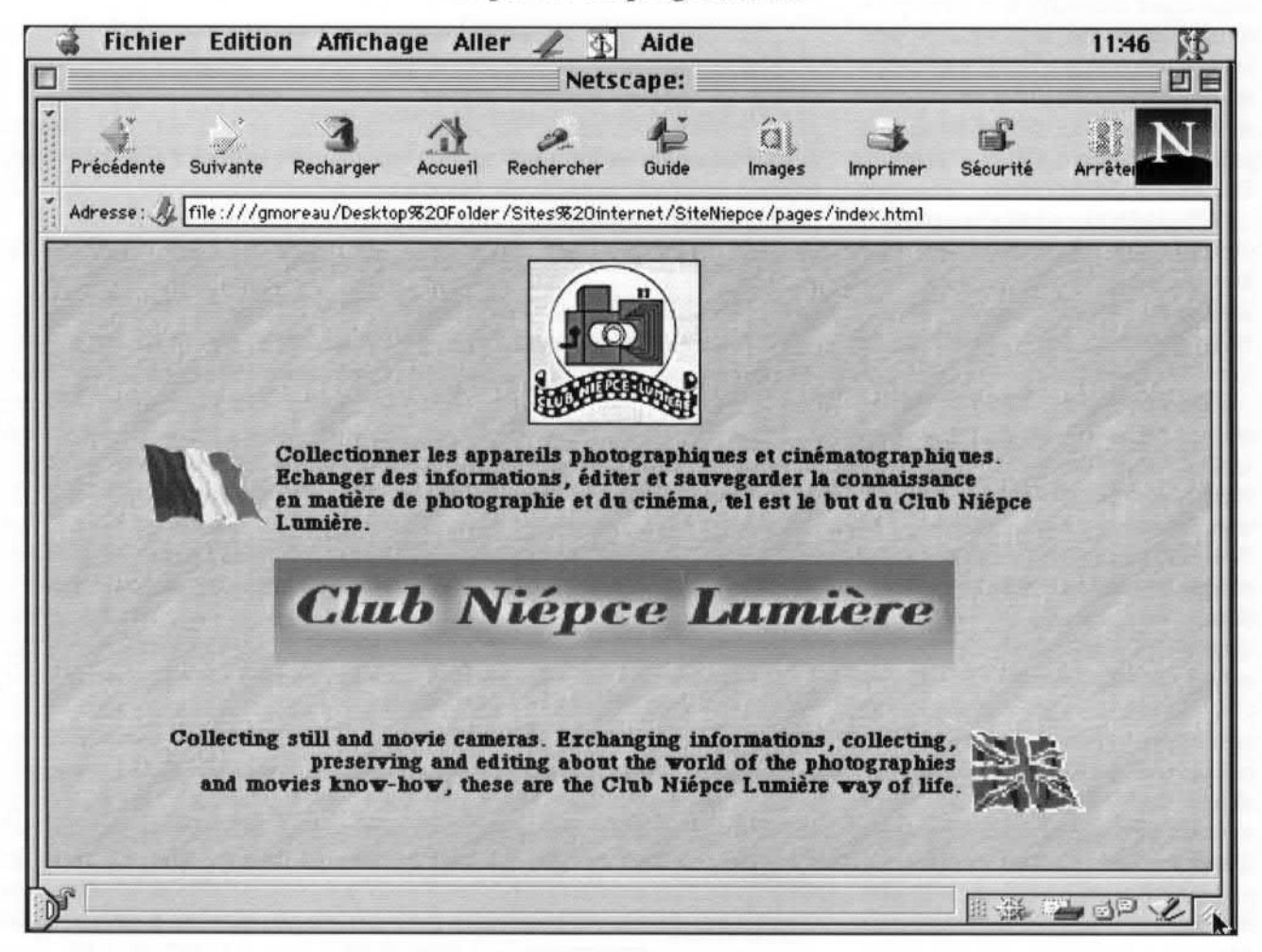

On vous en parle depuis un p'tit bout de temps. Le Club sur internet <sup>c</sup>'est fait ! Accessible du monde entier. il nous ouvre de nouveaux horizons grâce à sa version anglaise. Vous trouverez ci—après des "captures d'écran" afin de vous le présenter. Certaines pages sont encore en "construction" mais elles devraient être rapidement remplacées par les définitives. Ce site évoluera au fil des bulletins. remarques et critiques.

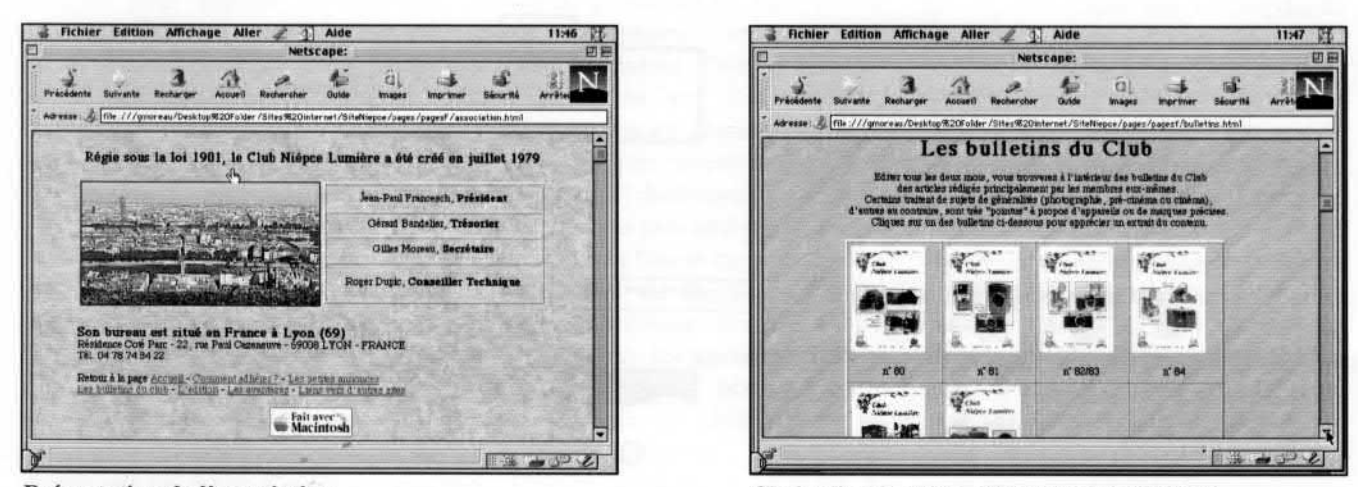

 <sup>3</sup> 4'! <sup>æ</sup> Ç: <1 <sup>J</sup> '3' ' ' /' -. . Priebbuu mm <sup>M</sup> mm Rmnher <sup>m</sup> tu; <sup>W</sup> <sup>M</sup> ñ' "à" 9mm mué" "à" "4:" à; et... "î, "0€," "Ï" <sup>N</sup> Edster tous her deux mote, your trouveren a l'intérieur des bulletins du Clab  $Q_{0n}$ ,  $\frac{1}{\sqrt{2}}$  ,  $\frac{1}{\sqrt{2}}$  ,  $\frac{1}{\sqrt{2}}$  ,  $\frac{1}{\sqrt{2}}$  ,  $\frac{1}{\sqrt{2}}$  ,  $\frac{1}{\sqrt{2}}$ 

Présentation de l'association choix d'un bulletin, cliquer sur le n° choisi

### Fichier Edition Affichage Aller  $\mathscr{L}$   $\overline{\Phi}$  Aide 14:12 op ' " Netscape: 団 a É  $\mathbb{C}^*$ Précédente Suivante Recharger Accueil Rechercher Guide Images Imprimer Sécurité Adresse:  $\mathcal{N}$  file :///gmoreau/Desktop%20Folder/Sites%20internet/SiteNiepce/pages/pagesf/84.html I) -'MACKENSTEIN EN 1901. Les jumelles réduites (3) un l Cette saga Mackenstein continue faisant suite aux articles déjà publiés dans les numéros 78 et 80. Ces descriptions sont extraites d'un livre publie en 1901. Après 100 ans, ou presque, certains de ces appareils sont entre les mains d'heureux collectionneurs pour qui ce matériel <sup>n</sup>'a plus de secret, Peut être que ces quelques lignes permettront à d'autres de mieux connaître et apprécier, comme c'est mon cas, ces merveilles de collection l Lomo, la passion Depuis quelques temps, un sujet de notre passion commune, <sup>c</sup>'est à dire l'appareil photo, est en il and the second  $\overline{\mathbf{r}^*}$ 日益 山田 之

Club Niépce Lumière - Club Niépce Lumière - Club Niépce Lumière

### Vous trouverez sur le site :

- -La présentation de l'association
- -Un résumé des derniers bulletins imprimés

-Un renvoi pour commander un bulletin, adhérer, passer ou répondre à une petite annonce... ou simplement nous contacter

- -Les avantages et livres du Club...
- -Des liens avec d'autres sites intéressants
- -La version anglaise

Hébergé par le journal "Le Progrès de Lyon" qui <sup>a</sup> déjà dans ses murs le site Fex-Indo, l'adresse du Club (URL) est simple à retenir: www.1eprogres.fr/cnl

L'adresse du courrier électronique aussi  $\mathcal{A}$ cnl@leprogres.fr

Dans le cadre du développement des associations, "Le Progrès" nous <sup>a</sup> ouvert ses portes moyennant une adhésion mensuelle de 150F. Ne vous étonnez pas de voir un petit logo du journal en page d'accueil, <sup>c</sup>'est un lien vers son site. Un petit clin d'œil à notre "provider" (personne qui héberge un site). Cliquez dessus et vous serez au cou rant des dernières nouvelles de la région Rhône-Alpes.

Avec "Le Progrès", nous aurons accès à des statistiques trimestrielles qui nous permettront de voir la fréquentation réelle du site, le nombre de pages visitées, le jour le plus chargé, l'heure à laquelle les connections ont lieu. Il nous sera possible d'estimer depuis quel pays les connections ont lieu...

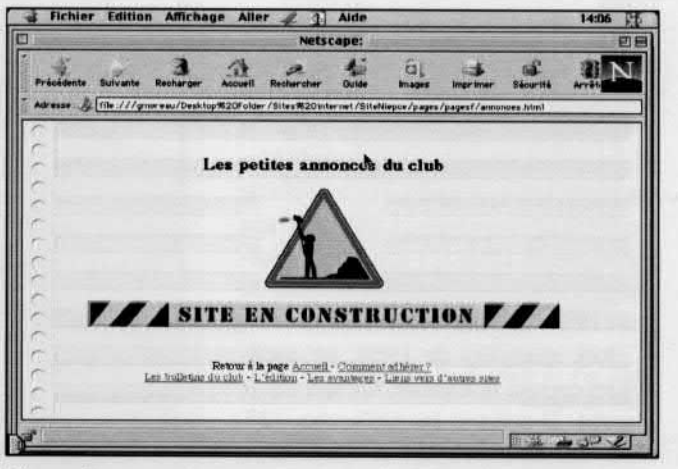

Vos petites annonces

Décidément, on <sup>n</sup>'arrête pas le progrès l

# Le premier appareil photographique jetable...

par Eaton S. Lothrop, Jr. Traduction de Gérard Bandelier.

our les plus jeunes d'entre nous, oui ceux qui ont la mémoire courte, le premier appareil photographique « jetable » (aussi appelé appareil à usage unique) <sup>a</sup> été introduit par Fuji en 1986, lorsque le Quick Snap est apparu sur le marché. C'était un petit appareil utilisant une cartouche 110. Kodak a suivi. en 1987, avec le Flying 110 et Fuji répliqua deux jours après avec l'introduction du Quick Snap équipé d'un film 35 mm. Bien que ces appareils ont rendu très populaire la forme du jetable. ils ne furent pas les premiers.

Pour les « un peu plus anciens » ou ceux qui ont un peu plus de mémoire. nous nous rappellerons, dans les années 1970, le Technicolor Techni-Pak l ou bien le American Lure Camera (connu au Royaume Uni sous le nom de Rank et en ltalie comme le Blick). Beaucoup de français (\*) pensent que le Fex Pack Matic de 1966 est le premier jetable de l'histoire, comme le dit un excellent livre sur cette marque « Oui. le premier appareil photographique jetable est français >>. Mais. les jetables vinrent encore plus tôt et ceci est très peu connu. vraisemblablement parce que cela <sup>n</sup>'a pas dépasser les frontières des Etats-Unis.

En 1951, un jetable en plastique appelé lmp est apparu. Cet appareil. qui utilisait un film 35 mm. était retourné chez le fabricant pour le développement. ll serait probablement présenté comme un recyclable car il était retourné rechargé à son propriétaire. Dans les années qui sui virent, l'lmp réapparu sous le nom de Pro (1953) et Mini-Mate (197] ).

Aux alentours de 1950, un appa reil en carton, le Encore, fut mis sur le marché. Il utilisait les pellicules 127. Il devait, lui aussi, être retourné chez le fabricant pour le développement. Le consommateur recevait en retour les négatifs et les photos sur papier et l'appareil, ouvert, réparé et rechargé, était expédié à un autre consommateur sous le nom de Hollywood. Peu de temps avant (brevet déposé en 1947). le Picture Box est introduit sur le marché. Il utilisait un film 35 mm. Il devait être cassé pour enlever le film.

Peu de temps après, utilisant aussi le film 35 mm, apparu le Photo-Pac.

Aux alentours de 1917, un homme du nom de Moxon reçu un brevet pour un appareil jetable (U.S. Patent  $n^{\circ}$  1 245 760), mais il semble que l'appareil décrit sur le brevet ne fut jamais fabriqué. Mais aucun des appareils décrits ci-dessus, et aussi loin que l'on

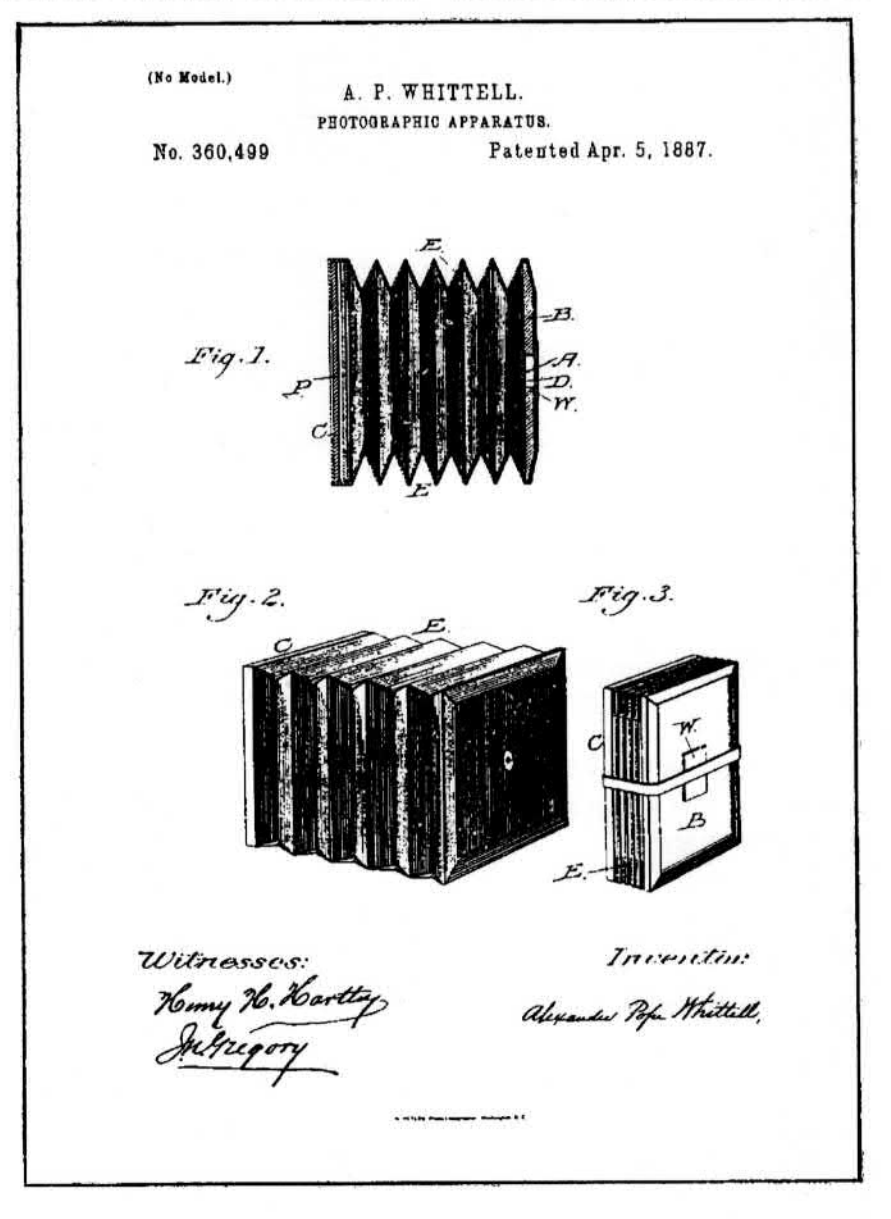

# figure 1.

Club Niépce Lumière - Club Niépce Lumière — Club Niépce Lumière

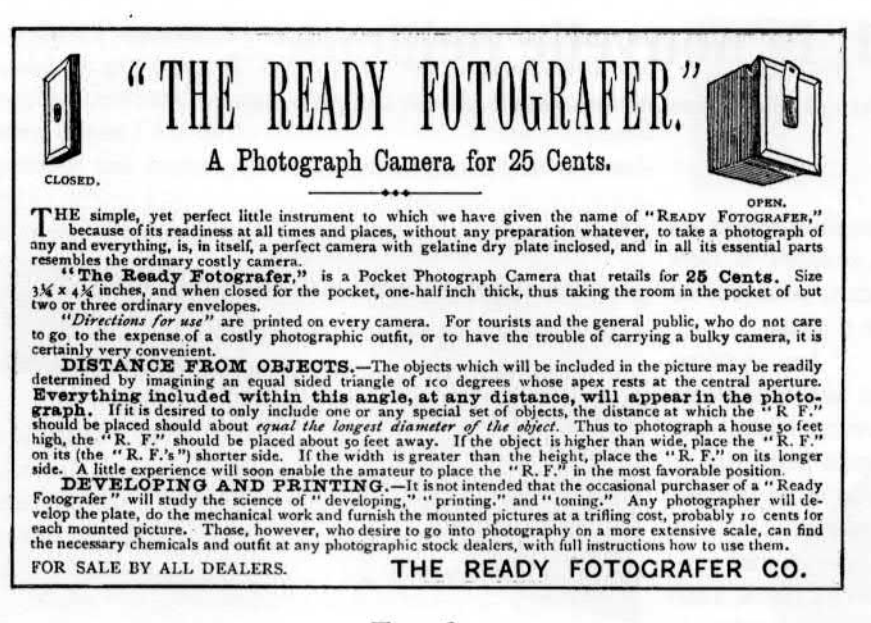

#### Figure 2.

remonte, ne mérite le titre de « premier « appareil jetable mis sur le marché. Pour enfin le trouver. il faut revenir trente ans avant le brevet de Moxon. soit en 1887.

Le l3 Mars 1886. Alexander P. Whittell de San Francisco. Californie. déposa une demande de brevet pour un "Photographic Apparatus" (Appareil photographique). Cet appareil. comme il semble sur les illustrations du brevet (Figure 1), était à soufflet pliant. Cet appareil. comme la plupart des appareils de cette époque. devait utiliser des plaques sèches au gélatino-bromure. Whittell. dans la description de son brevet, explique que chaque plaque sensible est attachée au soufflet. Le brevet fait état que l'appareil sera construit en papier ou en autre matériau léger. Aucun objectif <sup>n</sup>'est monté sur le devant du soufflet. En effet, Whittell proposait que la façade de l'appareil ne reçoive rien d'autre qu'un diaphragme avec une Musée très petite ouverture d'un centième de pouce de diamètre (0,0254 cm). En d'autres termes, <sup>c</sup>'est un sténopé.

Le soufflet en papier . ou un autre matériau, était accroché à la plaque sensible de telle façon que. comme le décrit Whittell dans son brevet, l'appareil puisse être utilisé pour une seule opération. Il insiste plus loin "le retrait de la dite plaque sensible entraîne la destruction de l'appareil entier". En fait. il <sup>s</sup>'agit d'un sténopé jetable. Le brevet de Whittell fut enre-

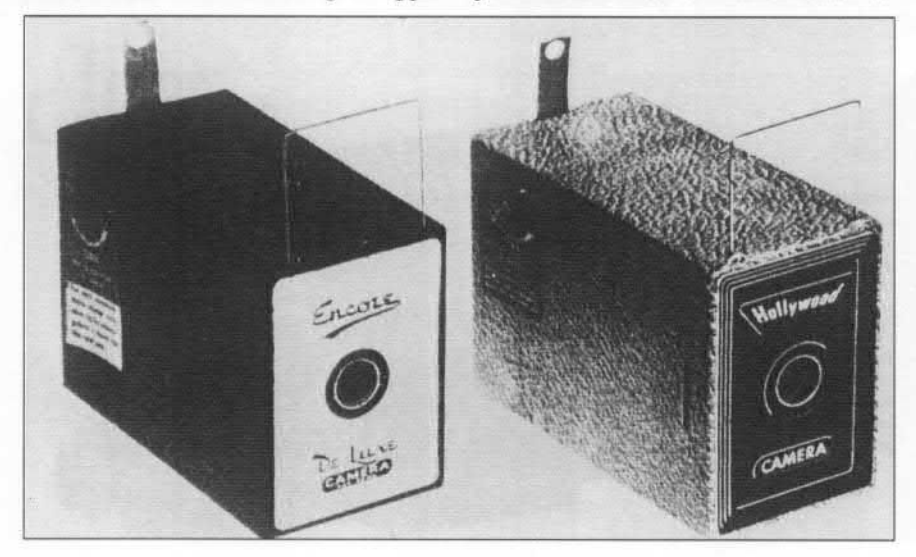

gistré le 5 Avril 1887, sous le numéro U.S. Patent n° 360 499. Bien sûr, un brevet ne signifie pas pour autant sue l'appareil <sup>a</sup> été réellement produit.

La page 10 de la partie publicitaire du numéro du 3 mars 1887 du "Anthony's Photographie Bulletin" porte une annonce pour un appareil appelé "The Ready Fotografer" (fig.2). L'appareil contient une plaque unique de 3x4 pouces, mesurait un pouce et demi et coûtait 25 cents. Une comparaison entre le document publicitaire et l'illustration du brevet montre qu'il <sup>s</sup>'agit du même appareil. Nous pouvons penser que cet appareil jetable. qui devait être détruit pour retirer la plaque sensible, fragile à cause de son soufflet en papier, la pièce la plus importante de l'appareil et parce qu'il <sup>a</sup> été fabriqué il y <sup>a</sup> plus de 110 ans. <sup>n</sup>'a pas survécu à l'ensemble de ses faiblesses. Et pourtant, au moins un exemplaire l'a fait. ll est conservé dans les collections du National Américain, le Smithsonian Institution, Washington D.C.

\* Bon, disons le premier 4x4 jetable (chauvinisme oblige)

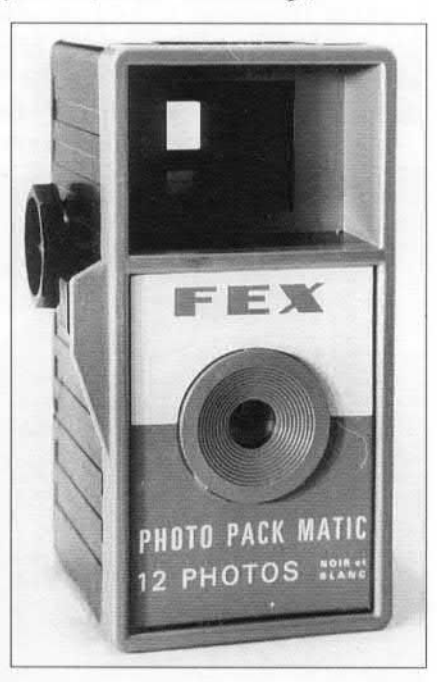

Le Photo-Pack-Malir de Fex-lndo datant de 1967

Le modèle Encore de Luxe (I950)

**Andrew Mercianist Parks** 

# L'EFS-l, la nouvelle pellicule...

De notre correspondant hollandais, Gérard van Beukering, traduction Gérard Bandelier

<sup>e</sup> qui va suivre ne concerne pas directement les vieilles machines dont nous sommes si fiers mais avec un peu d'imagination, pourquoi ne pas voir l' EFS l installé dans un 24x36 d'antan ?

Imagek présente leur système : Le système Electronique de film EFS—l. Il permet aux utilisateurs d'appareils 24x36 existants d'insérer une cartouche électronique, au lieu d'un film argentique, pour permettre de capturer des images numériques. La cartouche électro nique contient une batterie pour l'alimentation.

Pour éviter d'être trop technique et pour décrire simplement l'EFS l, il consiste en un capteur CMOS. 1280 <sup>x</sup> 1024 pixels. codés sur 24 bits couleur. Le prix prévu de cette invention sera en dessous S 1000 ! 30 images peuvent être prises. avant chargement du résultat sur votre PC. Cela sera bientôt amélioré. Un des avantages à employer le CMOS dans l'EFS-l à la place du capteur CCD est la faible consommation d'énergie. des batteries moins importantes sont donc requises, le capteur CCD employant de plus grandes batteries. Et bien entendu. le CMOS est meilleur marché et plus fiable en fonctionne ment. Le CMOS <sup>a</sup> une durée de vie estimative de 100.000 images (approx. 2000 films 24x36 mm) !

Ainsi l'économie réalisée est grande. si on inclus le développement et les tirages. L'EFS-1 a une sensibilité estimée à 100 ASA. dans l'avenir des sensibilités plus importantes seront disponibles. Une image peut être

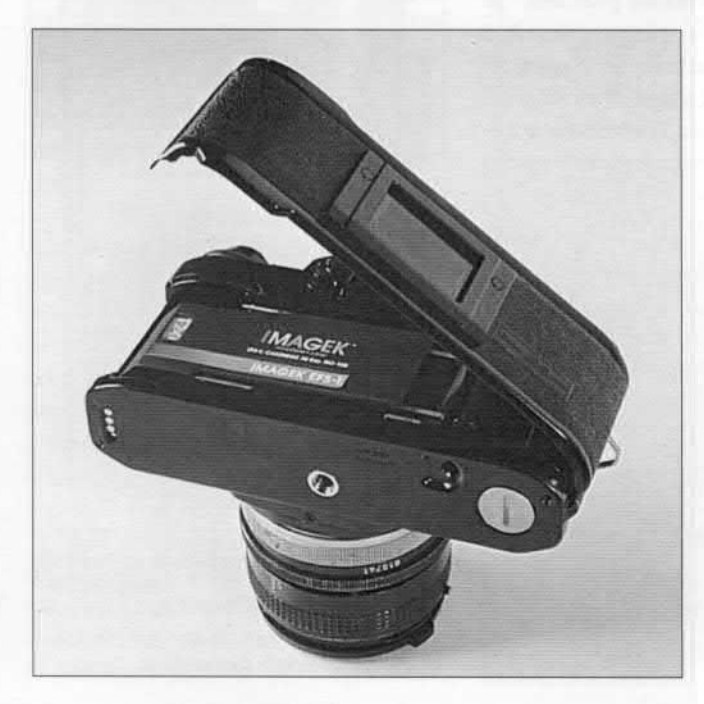

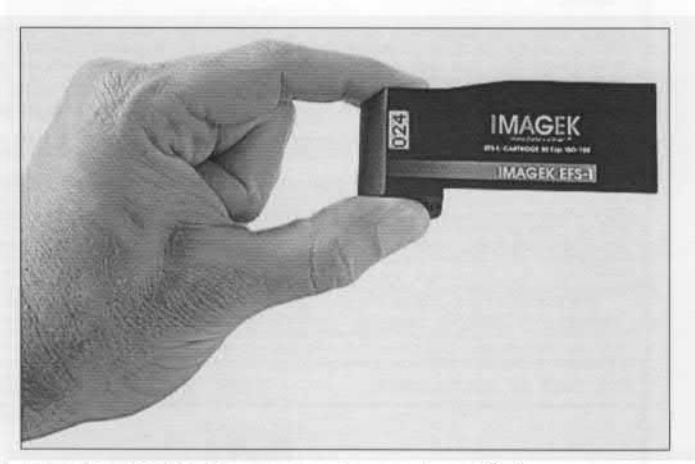

prise toutes les deux secondes et transférée, au moyen d'un câble moulé, inséré dans une prise série d'ordinateur. Le logiciel transfert les images prises dans votre PC en moins de 60 secondes. Tous les formats ordinaires peuvent être employés : i.e. JPEG. FLASHPIX et BMP. Les logiciels fournis vous permettent de transférer des pro grammes en sélectionnant les formats de vos prises de vue.

Le Dr. Thomas M. Kelly président directeur général de Kodak Numeric Products est élu. le 8 septembre, comme Directeur de Imagek. M. Kelly quitte Kodak après une carrière 29 ans. Il était responsable du lancement des produits "Appareils numériques " DC50 TM, DC20 TM, DC25 TM et la famille des DCS TM entre autres.

Aux USA plus de 20 millions de reflex SLR (35 mm) ont été vendus depuis 1983. Le numérique vient donc naturellement à la portée de chaque photographe, avec son propre équipement existant !

L'avantage d'EFS—l:

- la simplicité, avec un même appareil, de choisir entre le film ou/et la photographie numérique.

- L'économie importante sur les achats de films, les tirages, etc..

- La qualité professionnelle, 1,3 mégapixels de résolution.

- La liaison immédiate avec votre PC/ Mac.

- Le stockage important et la transmission rapide des images par email.

- La liberté de manipulation créative et artistique d'images.

— La compatibilité avec tous les appareils actuels, objectifs et autre équipement. ,

Le chargement d'EFS-l est très facile, en le plaçant

### Club Niépce Lumière - Club Niépce Lumière - Club Niépce Lumière

dans l'appareil. il occupe la place de la bobine et le cadre de prise de vue (comme un film traditionnel). Un voyant confirme la mise en fonction. un signal audible vous donne l'état de la cartouche EFS-l. Si votre appareil possède une fenêtre pour vous permettre de voir la sensi bilité de vos films. vous pouvez obtenir ces mêmes infor mations. Un signal audible vous indique que la cartouche EFS-l est entièrement exposée. L'état de la batterie est indiqué par un voyant. tandis qu'un signal indiquera la dernière image à prendre . Avant de commencer la production industrielle. plusieurs démonstrations auront lieu.

Les images prises avec L'EFS-l étonnent largement les spectateurs. Elles possèdent une très bonne saturation de couleur. Imagek prévoit une disponibilité de l'EFS-l durant cette fin d'année. Sachez que nous nous sommes portés volontaires pour un test en vrai grandeur de ce pro duit. Nous vous tiendrons bien sûr au courant des résultats.

Enfin. lmagek sera présent à la Foire de Cologne qui se tient en Septembre.

Imagek est aussi sur internet à l'adresse suivante : http:// www.imagek.com

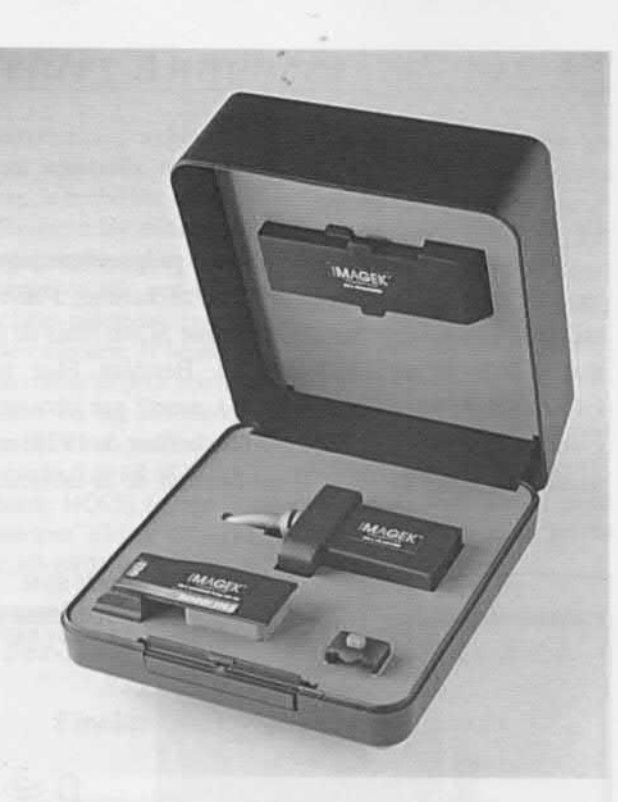

# Vous avez dit "effet tunnel" ?

### de Claude Mélique

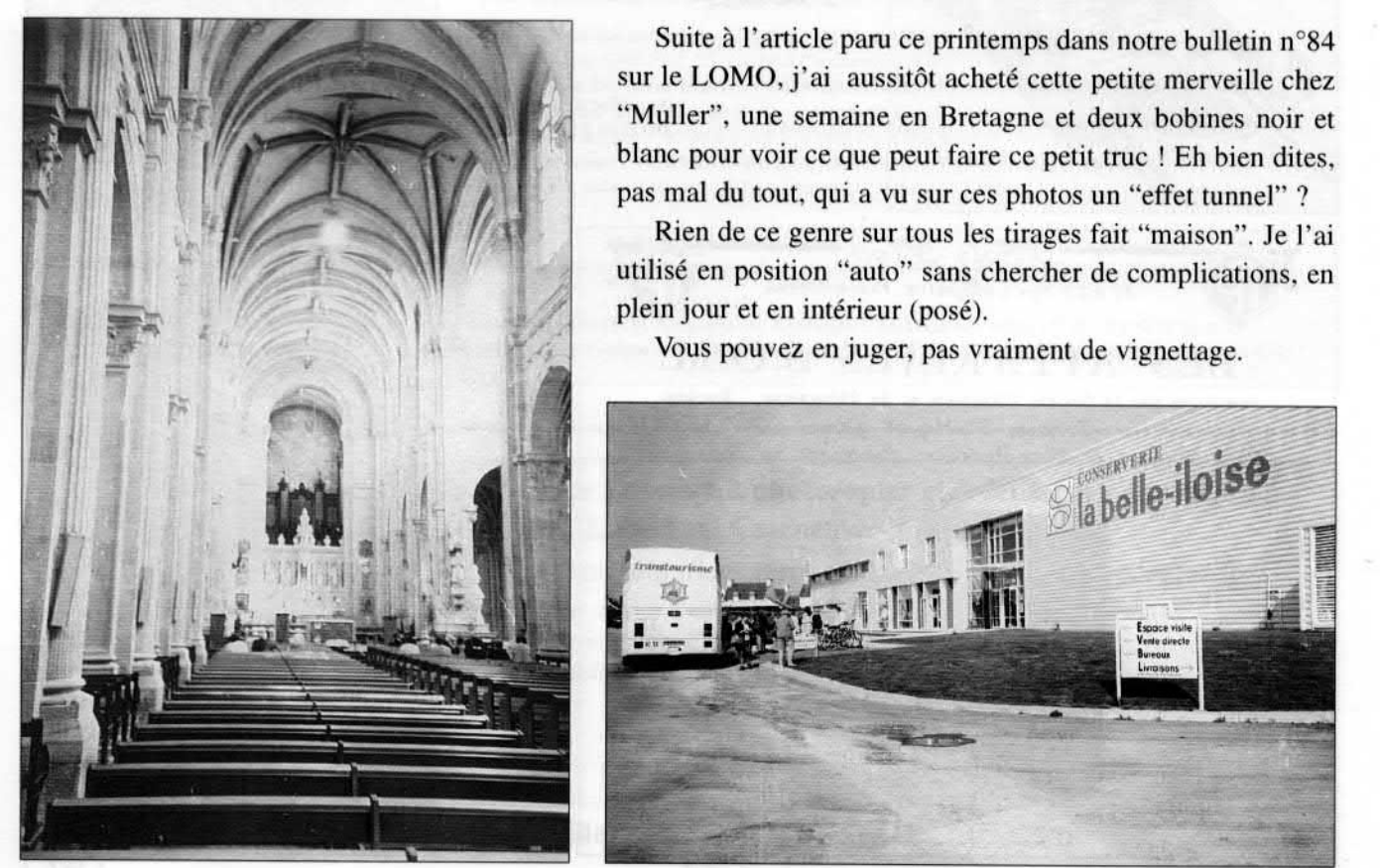

Suite à l'article paru ce printemps dans notre bulletin <sup>n</sup>°84 sur le LOMO, j'ai aussitôt acheté cette petite merveille chez "Muller", une semaine en Bretagne et deux bobines noir et blanc pour voir ce que peut faire ce petit truc ! Eh bien dites, pas mal du tout. qui <sup>a</sup> vu sur ces photos un "effet tunnel" ?

Rien de ce genre sur tous les tirages fait "maison". Je l'ai plein jour et en intérieur (posé).

Vous pouvez en juger, pas vraiment de vignettage.

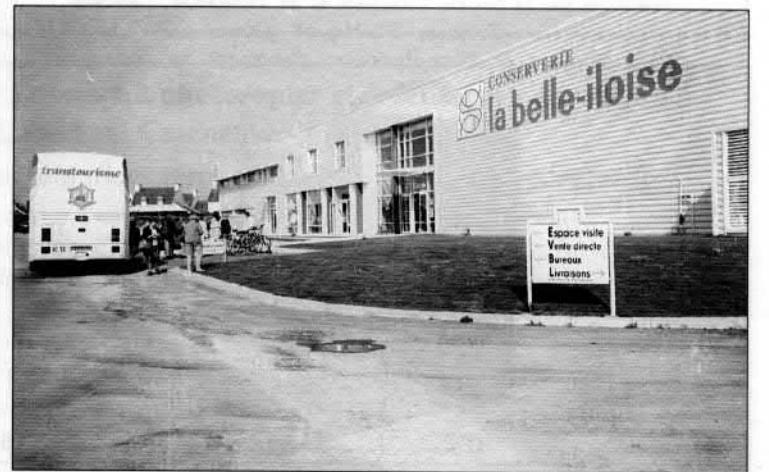

Bulletin n° 88

# Avis de recherche...suite

### De M. Guilbert

Suite à la lecture du n°86 je vous propose une réponse à la question posée en avis de recherche. J'ai moi même trouvé un appareil de la marque SOM, mais de format 6,5x9. Il est équipé d'un Berthiot Flor <sup>n</sup>°1, f;4,5/100mm, <sup>n</sup>° d'objectif 74603 monté sur obturateur Compur. Il figure au catalogue Photo Plait de 192], mais aussi dans celui de 1924. Il est fait état de la fabrication par la SOM pour le compte de Photo-Plait d'appareil au nom de PLATOS. Je vous joins les photocopies (malheureusement peu exploitable... NDLR)

Quant-à C. Blosseville, il nous précise qu'il dispose d'un 9x12 SOM, mais l'objectif Berthiot <sup>n</sup>'est pas ici un Eurygraphe mais un f;5,7/140mm Olor n° 4. De plus son appareil est équipé d'un grand cadre de visée.

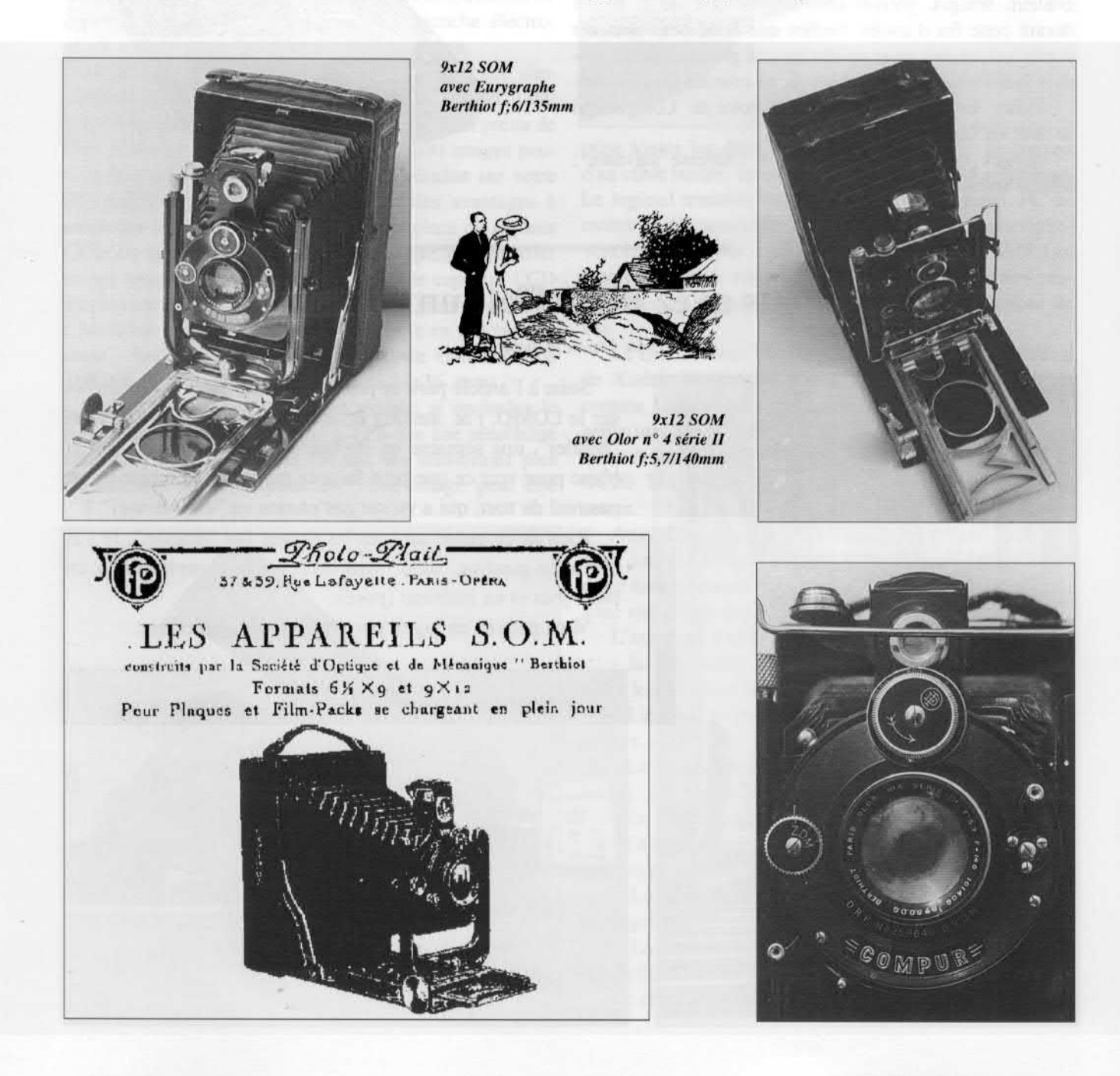

#### Club Niépce Lumière - Club Nie'pce Lumière - Club Niépce Lumière

## Manifestations et Foires

4 octobre Parempuyre (33) 8e Bourse photo-ciné. Tél. 05 56 95 15 47

11 octobre Malves-en-Minervois (11) 5" Journée matériel photo. Tél. O4 68 25 24 74

17, 18 octobre Colombier-Fontaine (25) Bourse photo-ciné. Tél. 03 81 93 68 82

17, 18 octobre Orléans (45) Occase Photo 98. Tel. 02 47 67 25 51

8 novembre Chatonnay (38) 5° Bourse Photo. Tel, 04 74 58 33 2l

22 novembre Paris (75) 3° Photocinemagic. Tel. 04 66 85 01 24

29 novembre Strasbourg (67) 10" Bourse Photo. Tel. 03 88 98 04 37

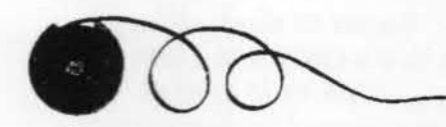

## Petites Annonces

Collectionneur achète tous vieux appareils anciens et rares. Je recherche plus particulièrement les débuts de la photographie, des daguerréotypes et du pré-cinéma. J'achète paiement comptant toute collection. N'hésitez pas <sup>a</sup> me contacter pour une infor mation ou un rendez-vous. J'étudie toute proposition ct demande. Tél. 03 88 98 04 37 Frédéric HOCH 4l. rue de la Dordognc 67150 ERSTEIN Fax. 03 88 98 94 50

Echange Leica monté en Sarre contre rare Foca comme Prototype. série P. Focasix. URC Marine ou Air. Toute offre sérieuse sera étudiée. Appelez Gérard Bandclier au 04 78 33 22 58

Vds M4 P noir tbe 6000F Leicameter MR noir 1500f. Focomat V35 Leitz pour pièces. Prix <sup>a</sup> débattre. 04 78 56 00 08

Fex-Indo, Perfo et mécila de Paul Lachaize Rox et Allox de Jules Roche, Fischer-Baby de Roger Marchand... sur internet

http://www.leprogres.fr/fex-indo

#### Club Niépce Lumière

Siège social au domicile du président. Association culturelle pour la recherche et la préservation d'appareils, d'images, de documents photographiques et cinématographiques. Régie par loi du 1er juillet 1901. Déclarée sous le n° 79-2080 le 10 juillet 1979 à la préfecture de la Seine-Saint-Denis.

Fondateur : M. BRIS Pierre 10. clos des bouteillers - 83120 SAINTE-MAXIME . Tél. 04 94 4904 20 Président : M. FRANCESCH Jean-Paul Résidence Côté Parc 22, rue Paul Cazeneuve - 69008 LYON - Tél. et fax. 04 78 74 84 22 Secrétaire : M. MOREAU Gilles 39. place des basses Barolles - 69230 SAINT-GENIS-LAVAL - Tél. 04 78 56 00 08 Trésorier : M. BANDELIER Gérard 25, avenue de Verdun - 69130 ECULLY - Tél. 04 78 33 22 58 Conseillers : M. DUPIC Roger 10, allée Berlioz - 69780 SAINT-PIERRE-DE-CHANDIEU - Tél. 04 78 40 36 00 M. GOMET Alain 15. allée des bouleaux - 95350 SAINT-BRICE-SOUS-FORÊT - Tél. 01 40 11 16 75 Banque : Crédit Agricole, Saint-Rambert-d'Albon, compte nº 926 8222 7000

PUBLICITÉ 1998

Manchette : Huit lignes de haut sur la largeur 200 F Différents pavés publicitaires sont disponibles : 1/6, 1/4, 1/2, pleine page au prix respectif de 200, 280, 500 et 950 F par parution.

PUBLICATION

ISSN : 0291-6479. Directeur de la publication : Jean-Paul FRANCESCH. Compogravure : Rhodamine 1, rue Mazagran - 69007 LYON - Tél. 04 78 69 45 75 Les textes et les photos envoyés impliquent l'accord des auteurs pour publication et n'engagent que leur responsabilité. Toute reproduction nécessite une autorisation écrite.

### Bulletin d'adhésion au Club Niépce Lumière à photocopier et à retourner au siége : Résidence Côté Parc 22, rue Paul Cazeneuve - 69008 LYON

33(—-----\_-----—-------..\_---\_..\_..---..\_\_\_\_\_--------\_\_\_\_....\_-\_\_--\_\_

Tel et fax. <sup>04</sup> <sup>78</sup> <sup>74</sup> <sup>84</sup> <sup>22</sup> - Internet. http://leprogres.fr/cnl - email. cnl@1eprogres.fr

L'adhésion au club Niépe Lumière couvre l'année civile, du 1<sup>e</sup> janvier au 31 décembre.

CEE. <sup>=</sup> 250 F / 39 Euros - Hors CEE. <sup>=</sup> 300 FF / 47 Euros /50 S

Elle comprend l'envoi des six bulletins du club.

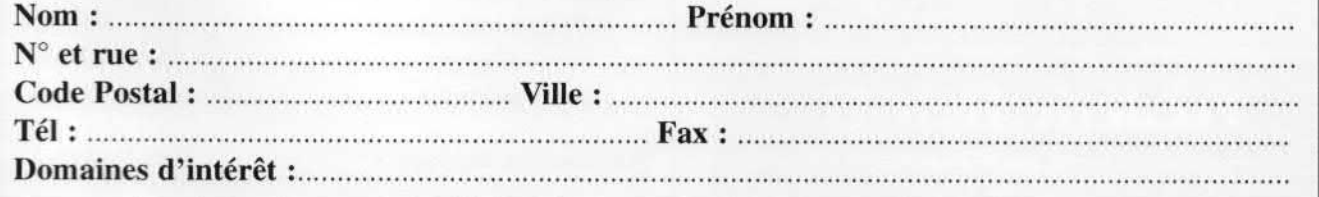

# **LYON AUTOCHROME 69**

68. rue Auguste Comte 69002 LYON Tél. 04 78 37 76 58 Fax. 04 78 42 55 09

# PHOTO-CINÉ-LABO OCCASIONS : COLLECTIONS ACHAT - DEPOT - VENTE

97. rue Jean—Jacques Rousseau 21000 DIJON Tél. 03 80 63 71 80 Fax. 03 80 67 16 03

DIJON **AUTOCHROME 21** 

# PHOTO MULLER 17, rue des plantes

75014 PARIS

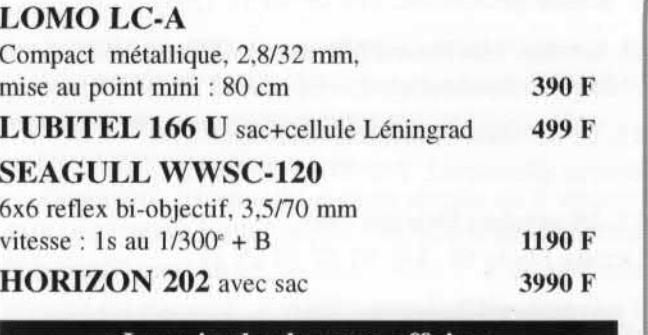

## Le coin des bonnes affaires

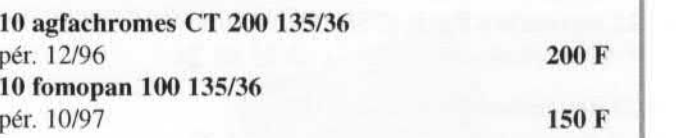

Ouvert du mardi au samedi de 9h30 à 12h30 et de 14h30 à 19h00 Tél. 01 45 40 93 65

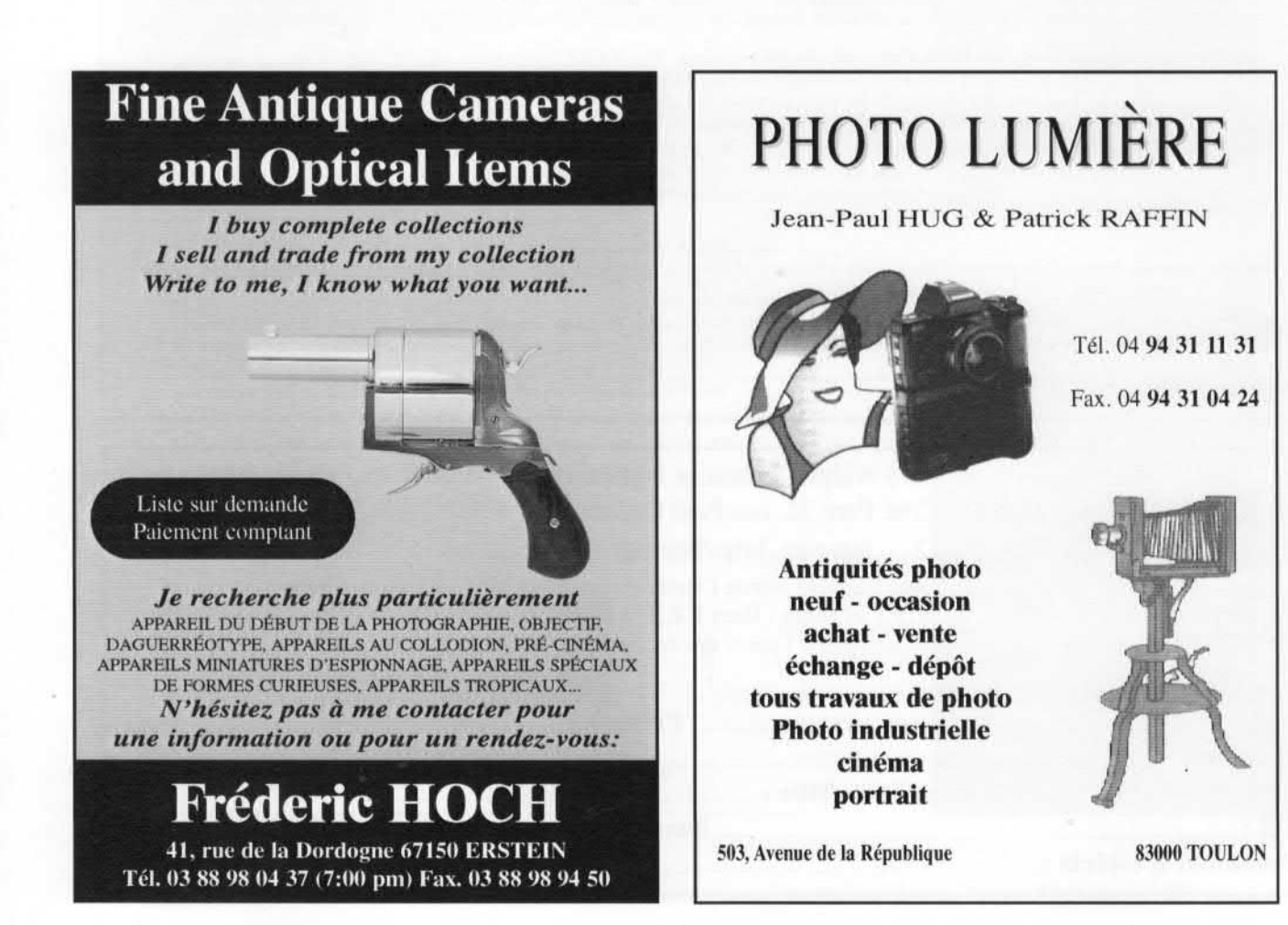